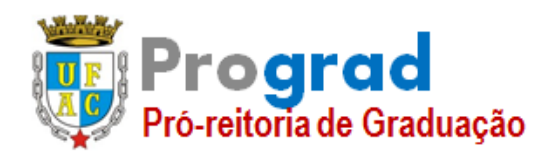

# **FOLHA DE QUESTÕES**

**Área: Estatística Número de C.P.F**\_\_\_\_\_\_\_\_\_\_\_\_\_\_\_\_\_\_\_\_\_\_\_\_\_

**QUESTÃO 1 –** Discorra destacando as principais definições, com exemplos práticos, os modelos teóricos, as inferências sobre os parâmetros, os testes de hipóteses e suas conclusões sobre os seguintes temas:

- a) **(1,5 PONTOS)** Regressão Linear Simples: Inferência sobre os parâmetros;
- b) **(1,5 PONTOS)** Regressão Linear Múltipla: Inferência sobre os parâmetros.

# **CHAVE DE CORREÇÃO:**

**a)**

Definiu corretamente o modelo – 0,5 pontos;

Exemplificou com situações reais – 0,5 pontos;

Definiu e interpretou as inferências pontuais e intervalares – 0,5 pontos.

**b)**

Definiu corretamente o modelo – 0,5 pontos;

Exemplificou com situações reais – 0,5 pontos;

Definiu e interpretou as inferências pontuais e intervalares – 0,5 pontos.

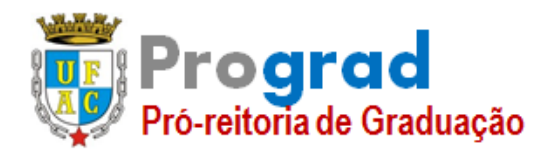

#### **FOLHA DE QUESTÕES**

**Área: Estatística Número de C.P.F**\_\_\_\_\_\_\_\_\_\_\_\_\_\_\_\_\_\_\_\_\_\_\_\_\_ **QUESTÃO 2 - (1,0 PONTO) –** Seja um número real positivo e Γ uma função que associa a o número real

$$
\Gamma(\alpha) = \int_0^\infty t^{\alpha - 1} e^{-t} dt.
$$

Essa é uma função conhecida na estatística como *função gama*. Além de sua importância, esta função satisfaz algumas propriedades matemáticas, como por exemplo:

$$
\Gamma(\alpha+1) = \alpha \Gamma(\alpha), \quad \alpha > 0.
$$

A partir da função gama pode-se definir uma família flexível de distribuições flexíveis em [0, ∞[, chamada de *família gama completa*, com dois parâmetros  $\alpha \in \beta$ , com densidade  $f(x|\alpha, \beta)$ , definida por:

$$
f(x|\alpha,\beta) = \frac{1}{\Gamma(\alpha)\beta^{\alpha}} x^{\alpha-1} e^{-x/\beta}, \quad 0 < x < \infty, \quad \alpha > 0, \quad \beta > 0,
$$

em que é o *parâmetro de forma* e é o *parâmetro de escala*.

Um dos trabalhos estatísticos consiste em encontrar a média de uma variável aleatória em função dos parâmetros que a define. Neste sentido, considerando  $X$  uma variável aleatória gama, com parâmetros  $\alpha \in \beta$  [Notação: *gama(* $\alpha$ *,*  $\beta$ )] e função de densidade  $f(x|\alpha, \beta)$  dada anteriormente, mostre que  $E[X] = \alpha \beta$ .

[**Sugestão:** caso seja necessário, observe a forma da densidade de uma variável aleatória *gama(* +  $1, \beta$ ) e integre esta densidade em todo o seu domínio].

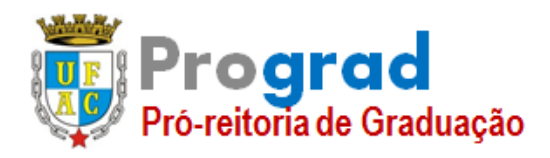

#### **FOLHA DE QUESTÕES**

**Área: Estatística Número de C.P.F**\_\_\_\_\_\_\_\_\_\_\_\_\_\_\_\_\_\_\_\_\_\_\_\_\_

**CHAVE DE CORREÇÃO:**

$$
E[X] = \int_0^{+\infty} x f(x|\alpha, \beta) dx = \int_0^{+\infty} x \frac{1}{\Gamma(\alpha) \beta^{\alpha}} x^{\alpha-1} e^{-x/\beta} dx =
$$
  

$$
\int_0^{+\infty} \frac{1}{\Gamma(\alpha) \beta^{\alpha}} x^{(\alpha+1)-1} e^{-x/\beta} dx =
$$
  

$$
\frac{\Gamma(\alpha+1)}{\Gamma(\alpha)} \beta \int_0^{+\infty} \frac{1}{\Gamma(\alpha+1) \beta^{\alpha+1}} x^{(\alpha+1)-1} e^{-x/\beta} dx = \frac{\alpha \Gamma(\alpha)}{\Gamma(\alpha)} \beta = \alpha \beta
$$

**QUESTÃO 03 – (1,0 PONTO) -** Sejam  $A_1$  e  $A_2$  dois eventos mutuamente exclusivos entre si, num espaço amostral Ω, de modo que  $A_1 \cup A_2 = \Omega$ . Considere agora, o evento não vazio  $X \subset \Omega$ .

a) **(0,3 pontos)** Demonstre algebricamente que

$$
P(A_i|X) = \frac{P(X|A_i) \times P(A_i)}{\sum_{i=1}^{2} P(X|A_i) \times P(A_i)}
$$

**CHAVE DE CORREÇÃO**

$$
P(X) = P((A_1 \cap X) \cup (A_2 \cap X)) = P(A_1 \cap X) + P(A_2 \cap X)
$$
  
=  $P(X|A_1)P(A_1) + P(X|A_2)P(A_2)$ 

Então

$$
P(A_i|X) = \frac{P(A_i \cap X)}{P(X)} = \frac{P(X|A_i)P(A_i)}{P(X|A_1)P(A_1) + P(X|A_2)P(A_2)}
$$

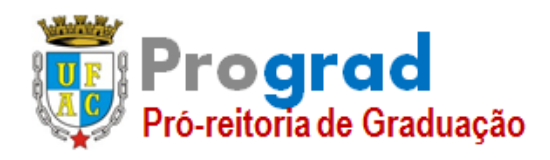

# **FOLHA DE QUESTÕES**

**Área: Estatística Número de C.P.F**\_\_\_\_\_\_\_\_\_\_\_\_\_\_\_\_\_\_\_\_\_\_\_\_\_

b) **(0,3 pontos)** Uma empresa compra 60% de um componente eletrônico da fábrica A e 40% da fábrica B. Sabe-se que a fábrica A produz 2% de seus componentes com defeito, enquanto que a fábrica B produz 5% com defeito. A empresa possui um lote destes componentes, que estão misturados e não identificados com relação as fábricas de origem. Se aleatoriamente sorteiam-se um componente neste lote e observa-se que ele é defeituoso, qual a probabilidade de que ele tenha vindo da fábrica A?

$$
P(A|D) = \frac{P(D|A)P(A)}{P(D|A)P(A) + P(D|B)P(B)} = \frac{0.02 \times 0.60}{0.02 \times 0.60 + 0.05 \times 0.4} = 0.375
$$

c) **(0,4 pontos)** Considerando o mesmo problema da alternativa b) desta questão, suponha que uma amostra com duas peças foi retirada e observou-se que ambas apresentam defeito. Considere a variável aleatória Y: "número de peças que vieram da fábrica A". Encontre: a função de distribuição de probabilidade de  $Y$ ; a função de distribuição acumulada de  $Y$ ; o valor esperado de  $Y$  e a variância de  $Y$ .

CHAVE DE CORREÇÃO:

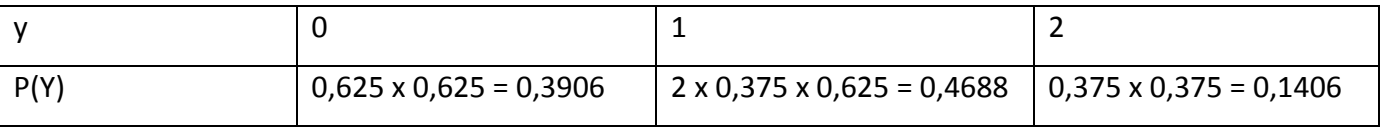

Distribuição acumulada:

Para

$$
Y < 0 \text{ , } F(Y) = 0; \ 0 \le Y < 1 \text{ , } F(Y) = 0,3906; \ 1 \le Y < 2 \text{ , } F(Y) = 0,8594 \text{ e para } Y \ge 2 \text{ , } F(Y) = 1
$$

 $E[Y] = 0.75$ ; Var[Y] = 0,4687

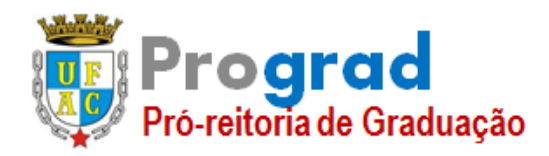

### **FOLHA DE QUESTÕES**

**Área: Estatística Número de C.P.F**\_\_\_\_\_\_\_\_\_\_\_\_\_\_\_\_\_\_\_\_\_\_\_\_\_ **QUESTÃO 04 – (1,0 PONTO).** Responda os questionamentos abaixo, considerando que os conteúdos trabalhados são referentes a um curso de Estatística Experimental em nível de graduação.

Foi conduzido um experimento no delineamento inteiramente casualizado, com 4 tratamentos e

3 repetições, para o qual o teste F da ANOVA para tratamentos foi significativo ao nível de 5% de probabilidade. Baseando-se nessas informações, pede-se:

- a) Qual é a fórmula geral dos contrastes a serem testados pelo teste de Tukey?
- b) Qual é o número máximo de contrastes a serem testados pelo teste Tukey?
- c) Aplicando o teste de Tukey o seguinte resultado foi obtido para as comparações de médias de tratamentos.

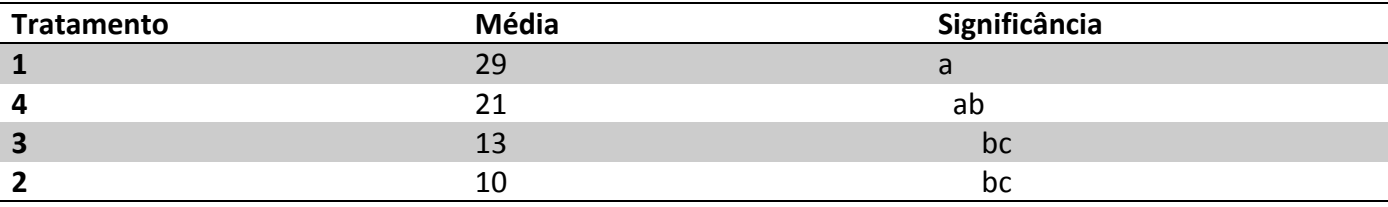

Diferença mínima significativa (D.M.S.) = 11,733.

Observando a tabela pode-se concluir que as médias dos tratamentos 1 e 3 são estatisticamente iguais? Justifique sua resposta.

d) Se o interesse fosse testar os seguintes contrastes:

$$
C_1 = m_1 - m_2
$$
  
\n
$$
C_2 = m_1 + m_2 - 2m_3
$$
  
\n
$$
C_3 = m_1 + m_2 - 2m_4
$$
  
\n
$$
C_4 = m_1 + m_2 - m_3 - m_4
$$

Qual(is) o(s) teste(s) que poderia(m) ser aplicado(s) a todos os contrastes? Justifique sua resposta.

[Obs.: Nesta questão considere  $m_i$  a média populacional do *i*-ésimo tratamento].

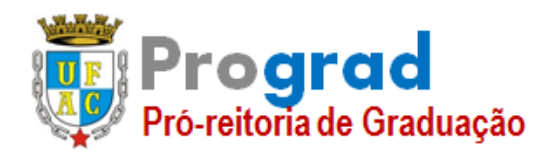

# **UNIVERSIDADE FEDERAL DO ACRE PRÓ-REITORIA DE GRADUAÇÃO**

# **CONCURSO PÚBLICO DE PROVAS E TÍTULOS PARA O CARGO EFETIVO DE PROFESSOR DA CARREIRA DE MAGISTÉRIO SUPERIOR – EDITAL Nº 53/2018 – PROGRAD**

# **FOLHA DE QUESTÕES**

**Área: Estatística Número de C.P.F**\_\_\_\_\_\_\_\_\_\_\_\_\_\_\_\_\_\_\_\_\_\_\_\_\_

#### **CHAVE DE CORREÇAO**

a) O teste de Tukey é usado para testar qualquer contraste entre duas médias de tratamentos. Assim, a formula geral dos contrastes dois a dois é dado por:

$$
\hat{Y} = \hat{m}_i - \hat{m}_j
$$
, para  $i \neq j = 1, 2, 3 e 4$ .

O número máximo de contrastes é dado por

$$
C_{(n,p)} = C_{(4,2)} = \frac{4!}{2!(4-2)!} = \frac{4!}{2!2!} = \frac{4 \cdot 3 \cdot 2!}{2 \cdot 1 \cdot 2!} = \frac{12}{2} = 6.
$$

- b) Médias seguidas de uma mesma letra não diferem pelo teste Tukey, ao nível de significância de 5%. Assim, pelo teste de Tukey, ao nível de significância de 5%, as médias dos tratamentos  $m_1$  e  $m_3$  não apresentam diferença significantes.
- c) O teste *t de Student* é usado para testar médias de dois tratamentos ou médias de dois grupos de tratamentos (caso em que o contraste tem mais de duas médias envolvidas). O teste de *Scheffé* pode ser usado para testar qualquer contraste entre médias de tratamentos, isto é, comprar médias de dois tratamentos ou médias de grupos de tratamentos.

Assim, os testes que podem ser utilizados para comprar os contrastes de interesse são: o teste *t de Student* ou o teste de *Scheffé*.

**QUESTÃO 05 – (1,0 PONTO).** Um pesquisador, desejando avaliar o efeito de 5 dietas no ganho de peso de suínos, realizou o seguinte experimento: tomou 5 suínos das raças Landrace e Large White; as dietas que o pesquisador julgou ser as melhores foram designadas a raça Landrace, e as dietas que o pesquisador julgou ser piores foram designadas a raça Large White, de tal forma que cada animal recebeu uma única dieta; ao final de sua pesquisa, o pesquisador recomendou a dieta que produziu o maior ganho de peso. Baseado nestas informações, pergunta-se

- a) Quantos e quais foram os tratamentos em teste nesta pesquisa? Justifique sua resposta.
- b) Qual foi a constituição de cada unidade experimental nesta pesquisa? Justifique sua resposta.
- c) Qual(is) foi(ram) o(s) princípio(s) básico(s) da experimentação utilizado nesta pesquisa? Justifique sua resposta.
- d) A conclusão dada pelo bioquímico ao final da pesquisa, é estatisticamente aceitável? Justifique sua resposta.

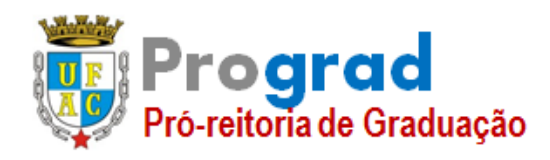

# **UNIVERSIDADE FEDERAL DO ACRE PRÓ-REITORIA DE GRADUAÇÃO**

# **CONCURSO PÚBLICO DE PROVAS E TÍTULOS PARA O CARGO EFETIVO DE PROFESSOR DA CARREIRA DE MAGISTÉRIO SUPERIOR – EDITAL Nº 53/2018 – PROGRAD**

# **FOLHA DE QUESTÕES**

**Área: Estatística Número de C.P.F**\_\_\_\_\_\_\_\_\_\_\_\_\_\_\_\_\_\_\_\_\_\_\_\_\_

#### **CHAVE DE CORREÇÃO**

- a) **Tratamento** é o termo utilizado para designar o método, elemento ou material cujo efeito desejamos medir ou comprar em um experimento. Neste caso, o tratamento é a dieta imposta a cada animal. Assim temos 5 tratamentos, a dieta 1, dieta 2, dieta 3, dieta 4 e dieta 5.
- b) **Unidade experimental** é a unidade que vai receber o tratamento e fornecer dados. Neste experimento a unidade experimental é constituída por cada animal.
- c) Os princípios básicos da experimentação são:
	- **Princípio da repetição:** o princípio da repetição consiste na reprodução do experimento básico;
	- **Princípio da casualização:** o princípio da casualização consiste em atribuir a mesma probabilidade de serem designados a qualquer das unidades experimentais;
	- **Princípio do controle local:** este princípio é frequentemente utilizado, mas não é de uso obrigatório, uma vez que podemos realizar experimentos sem utilizá-lo.

Primeiramente o pesquisador tomou apenas 5 suínos, ou seja, cada tratamento foi aplicado em apenas um animal, ferindo o princípio da repetição. Em seguida, o pesquisador escolheu a dieta (sem sorteio) que cada animal iria receber, ferindo o princípio da casualização. Assim, o nenhum princípio básico da experimentação fui utilizado neste estudo.

d) Para que as conclusões a respeito de um experimento se tornem válidas é necessário que os princípios básicos sejam respeitados. Assim, como o pesquisador não utilizou nenhum dos princípios básicos as conclusões não podem ser aceitas.

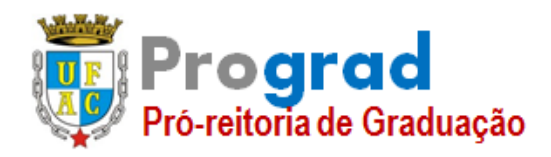

#### **FOLHA DE QUESTÕES**

**Área: Estatística Número de C.P.F**\_\_\_\_\_\_\_\_\_\_\_\_\_\_\_\_\_\_\_\_\_\_\_\_\_

**QUESTÃO 06 – (1,0 PONTO)** - Seja y<sub>1</sub>,..., y<sub>n</sub> uma amostra aleatória de tamanho n da distribuição de Poisson, cuja a função de probabilidade é dada por:

$$
f(y; \theta) = \frac{e^{-\theta} \theta^{y}}{y!} \text{ com } \theta > 0 \text{ e } y = 0, 1, 2, \dots
$$

i) Encontre o estimador de  $\theta$  utilizando a função verossimilhança dada por:

$$
L(\theta) = \prod_{i=1}^n f(y_i);
$$

ii) Encontre a Informação Esperada de Fisher  $I_F(\theta)$  dada por:

$$
I_F(\theta) = -E\left(\frac{\partial^2 \log(f(y_i))}{\partial \theta^2}\right);
$$

- iii) Supondo que  $\sqrt{n}(\hat{\theta} \theta) \sim N(0, I(\theta)^{-1})$ , descreva uma fórmula para testar a hipótese:  $H_0$ :  $\theta = \theta_0$  versus  $H_0$ :  $\theta \neq \theta_0$ .
- iv) Utilizando Determine o intervalo de confiança para estimar  $\theta$ .

#### **CHAVE DE CORREÇÃO**

i) 
$$
L(\theta) = \prod_{i=1}^{n} f(y_i)
$$
, então,  $l(\theta) = \log \left( \prod_{i=1}^{n} f(y_i) \right) = \sum_{i=1}^{n} \log (f(y_i))$ , assim, segue que:  
 $l(\theta) = -n\theta + \log \theta \sum_{i=1}^{n} y_i + \sum_{i=1}^{n} y_i!$ , então,  $\frac{d}{d\theta} l(\theta) = -n + \frac{1}{\theta} \sum_{i=1}^{n} y_i \Rightarrow \frac{d}{d\theta} l(\theta) = 0 \Rightarrow \hat{\theta} = \overline{Y}$ .

Portanto, o estimador de máxima verossimilhança de  $\theta \in \hat{\theta} = \overline{Y}$ .

ii) Temos que  $\log(f(x)) = -\theta + \log \theta y + \sum_{x} y! \Rightarrow \frac{dy}{dx} \log(f(x)) = -1 + \frac{y}{2} \Rightarrow \frac{dy}{dx} \log(f(x))$ log $(f(x)) = -\theta + \log \theta y + \sum_{i=1}^{n} y! \Rightarrow \frac{dy}{d\theta} \{ \log(f(x)) \} = -1 + \frac{y}{\theta} \Rightarrow \frac{dy}{d\theta} \{ \log(f(x)) \} = -1 + \frac{y}{\theta},$  $\begin{aligned} \n\text{Maxima vectors.} \n\mathbf{y} &= -\theta + \log \theta \mathbf{y} + \sum_{i=1}^{n} \mathbf{y} &= \frac{dy}{d\theta} \left\{ \log(f(\mathbf{x})) \right\} = -1 + \frac{y}{\theta} \Rightarrow \frac{dy}{d\theta} \left\{ \log(f(\mathbf{x})) \right\} = -1 + \frac{y}{\theta}, \n\end{aligned}$ *n lor* de máxima verossimilhança de  $\theta \in \theta = Y$ .<br> *f*(*x*)) =  $-\theta$  +  $\log \theta$  y +  $\sum_{i=1}^{n} y! \Rightarrow \frac{dy}{d\theta} \{ \log(f(x)) \} = -1 + \frac{y}{\theta} \Rightarrow \frac{dy}{d\theta} \{ \log(f(x)) \} = -1 + \frac{y}{\theta}$  $\frac{dy}{d\theta} \left\{ \log(f(x)) \right\} = -1 + \frac{y}{\theta} \Rightarrow \frac{dy}{d\theta}$ ,

$$
\frac{d^2y}{d\theta^2} \{\log(f(x))\} = -\frac{y}{\theta^2}, \text{ então, } I_F(\theta) = -E\left(-\frac{y}{\theta^2}\right) = \frac{1}{\theta} \Rightarrow I_F(\theta) = \frac{1}{\theta}.
$$

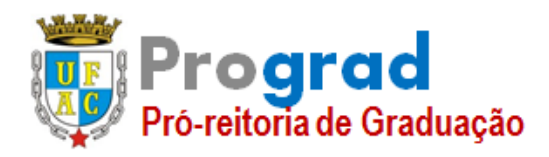

### **FOLHA DE QUESTÕES**

**Área: Estatística Número de C.P.F**\_\_\_\_\_\_\_\_\_\_\_\_\_\_\_\_\_\_\_\_\_\_\_\_\_

Portanto, a informação esperada de Fisher é  $I_F(\theta)$  $\theta$ ) =  $\frac{1}{1}$  $I_F(\theta) = \frac{1}{\theta}$ 

v) Podemos descrever um teste da seguinte forma:

**1º Passo:** Definir a hipótese a ser testada:

$$
\begin{cases}\nH_0: \theta = \theta_0 \\
H_1: \theta \neq \theta_0\n\end{cases}
$$
.\n
$$
\begin{cases}\nH_0: \theta = \theta_0 \\
H_1: \theta > \theta_0\n\end{cases}
$$
.\n
$$
\begin{cases}\nH_0: \theta = \theta_0 \\
H_1: \theta < \theta_0\n\end{cases}
$$

 ${\bf 2^o}$  Passo: Dado que  $\sqrt{n}\big(\bar Y\!-\!\theta\big)$   $\Box$   $N\big(0,V(\hat\theta)\big)$  define-se uma região crítica com erro tipo I  $\alpha$ .

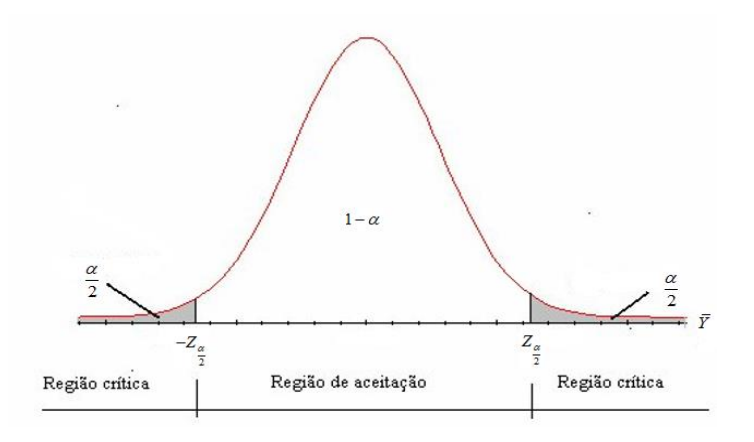

**3º Passo**: Para uma amostra  $y_1, \ldots, y_n$ , calcule a estatística  $\mathcal{T}_{\text{cal}}$  dada por:

$$
T_{cal} = \frac{\overline{Y} - \theta_0}{\sqrt{\hat{V}} \ar(\hat{\theta})}.
$$

**4º Passo**: Conclusão:

- Se  $T_{cal} \in RC$ , então rejeita-se  $H_{0.}$
- Se T<sub>cal</sub> ∉ **RC** , então não rejeita-se H<sub>0.</sub>

OBS: 
$$
Var(\hat{\theta}) = \frac{1}{nI_F(\theta)} \Rightarrow \hat{Var}(\hat{\theta}) = \frac{1}{n\frac{1}{\hat{\theta}}} \Rightarrow \hat{Var}(\hat{\theta}) = \frac{\hat{\theta}}{n}
$$
; **RC** representa a região crítica.

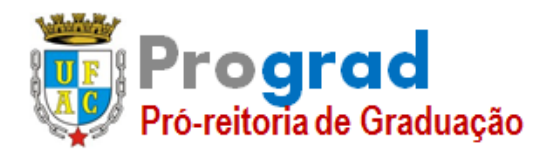

#### **FOLHA DE QUESTÕES**

**Área: Estatística Número de C.P.F**\_\_\_\_\_\_\_\_\_\_\_\_\_\_\_\_\_\_\_\_\_\_\_\_\_

Um intervalo de confiança para estimar  $\theta$  pode ser dado por:

 $IC(\theta)$ : 2  $\overline{Y} \pm Z_{\alpha} \sqrt{\hat{V}}$ ar $(\hat{\theta})$ , em que 2 *Z* é o quantil da distribuição normal padrão ao nível de

 $1-\alpha$ .

Esse intervalo pode ser determinado pivotando 
$$
e = (\overline{Y} - \theta) \Box N(0, V(\hat{\theta}))
$$
 Então,

\n $P\left(|\overline{Y} - \theta| \leq Z_{\frac{\alpha}{2}} \sqrt{\hat{V}(\hat{\theta})}\right) = 1 - \alpha \Rightarrow P\left(\overline{Y} - Z_{\frac{\alpha}{2}} \sqrt{\hat{V}(\hat{\theta})} < \theta < \overline{Y} + Z_{\frac{\alpha}{2}} \sqrt{\hat{V}(\hat{\theta})}\right) = 1 - \alpha$ .

**Questão 07 – (1,0 PONTO) -** Seja  $y_1, y_2, ..., y_n$  uma amostra aleatória iid de  $Y \sim N(\mu, 64)$ . Determine:

- i) Um estimador de máxima verossimilhança para  $P(Y > 0)$ ;
- ii) Seja Y = { 35; 33; 31; 37; 31; 28; 32; 28; 31; 22} uma amostra aleatória iid de uma distribuição  $N(\mu, 64)$ . Calcule a probabilidade estimada  $\hat{P}(Y > 0)$ . Dados: 10 1  $i<sub>i</sub> = 308$ *i y*  $\sum_{i=1}^{6} y_i = 308.$

#### CHAVE DE CORREÇÃO

Sabe-se que  $Z = \frac{X-\mu}{\sigma}$  $\frac{-\mu}{\sigma} \sim N(0,1)$ . Então,

ChAVE DE CORREÇAO  
Sabe-se que 
$$
Z = \frac{X-\mu}{\sigma} \sim N(0,1)
$$
. Então,  
 $P(X > 0) = 1 - P(X ≤ 0) = 1 - P\left(\frac{X-\mu}{\sigma} \le \frac{0-\mu}{\sigma}\right) = 1 - P\left(Z \le -\frac{\mu}{\sigma}\right) \Rightarrow P(X > 0) = 1 - \Phi\left(-\frac{\mu}{\sigma}\right)$ .

Encontrando o estimador de máxima verossimilhança para  $P(X > 0) = 1 - \Phi\left(-\frac{\mu}{\sigma}\right)$ , te , temos:

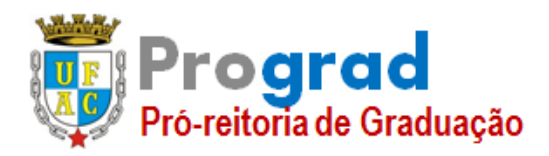

**Área: Estatística Número de C.P.F**\_\_\_\_\_\_\_\_\_\_\_\_\_\_\_\_\_\_\_\_\_\_\_\_\_

# **CONCURSO PÚBLICO DE PROVAS E TÍTULOS PARA O CARGO EFETIVO DE PROFESSOR DA CARREIRA DE MAGISTÉRIO SUPERIOR – EDITAL Nº 53/2018 – PROGRAD**

### **FOLHA DE QUESTÕES**

 2 1 1 2 1 2 1 1 1 1 1 ; exp 8 2 <sup>128</sup> 1 1 ; log exp 8 2 <sup>128</sup> 1 ; log 8 2 128 2 ; ; 1 0 . <sup>ˆ</sup> 128 *n n i i i i n i i n n i i i n i i L x f x x l x x l x x <sup>d</sup> dl x l x x X d dx* 

Portanto, pelo princípio da invariância  $\hat{P}(X > 0) = 1 - \Phi\left(-\frac{X}{8}\right)$  $\hat{P}(X > 0) = 1 - \Phi\left(-\frac{\bar{X}}{8}\right)$ é um estimador para  $P(X > 0) = 1 - \Phi\left(-\frac{\mu}{\sigma}\right).$ .

i) Para a amostra  $X = \{35, 33, 31, 37, 31, 28, 32, 28, 31, 22\}$  tem-se que

$$
\bar{X} = 30,8 \text{ e } \sigma = 8 \text{ . Como queremos calcular a } \hat{P}(X > 0). \text{ Então:}
$$
\n
$$
\hat{P}[X > 0] = 1 - \Phi\left(-\frac{\bar{X}}{8}\right) = 1 - \Phi\left(-\frac{30.8}{8}\right) = 1 - 0,0001 = 99,99\%.
$$

#### **Questão 08 - (1,0 PONTO)**

Um dos maiores problemas da Estatística é a parte de Amostragem, ou seja, como selecionar um grupo de indivíduos de uma população? É muito frequente perguntas do tipo: qual é o tamanho da amostra que se deve utilizar na pesquisa? Para responder a tais perguntas vamos considerar a técnica de amostragem que é considerada ser a mais simples: **Amostragem Aleatória Simples (***AAS***)**. Para aplicar essa técnica de amostragem todos os elementos que compõem a população estão descritos com a mesma probabilidade de serem selecionados. Assim, pode-se fazer um sorteio entre os indivíduos da população atribuindo a cada um dos indivíduo um bilhete com um número de série, depois, colocar os números em uma caixa e sortear um número aleatório. Obviamente, na prática, estes métodos podem ser automatizados usando computadores. Todos os indivíduos que forem sorteados irão compor a amostra. Para calcular o tamanho da amostra utiliza-se a seguinte fórmula:

$$
n = \left(\frac{t_{(n_0-1,\alpha)} \times S}{e_{max}}\right)^2.
$$

Em que:

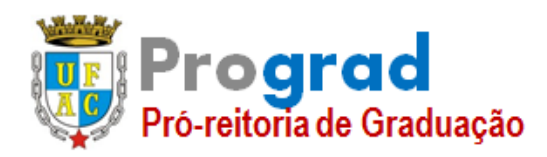

### **FOLHA DE QUESTÕES**

#### **Área: Estatística Número de C.P.F**\_\_\_\_\_\_\_\_\_\_\_\_\_\_\_\_\_\_\_\_\_\_\_\_\_

- $\bullet$  *t*<sub>(*n*0</sub>-1,α)</sub>: é o valor obtido da tabela t-Student com o nível de confiança 1 − α e *n*<sub>0</sub>-1 graus de liberdade ( $n_0$  é o tamanho da amostra piloto);
- S: é o desvio padrão amostral;

1

1

*i*

*i*

- $e_{max} = \lambda\% \bar{X}$  é o erro amostral máximo; em que  $\lambda\%$  representa a precisão desejada em relação à média amostral *X* ;
- Se  $n \le n_0$  implica que a amostra piloto já suficiente para estimar a média. Caso contrário, deve-se selecionar mais elementos da população.

Pergunta-se:

Em uma população de 1000 pessoas pretende-se selecionar uma amostra para avaliar o **Índice de Massa Corporal (**IMC**)** dos indivíduos. A variável utilizada para fazer a amostragem é a massa (Kg), conforme a Tabela 1. Utilizando *AAS* responda cada item:

i) Qual é o tamanho da amostra que se deve utilizar para avaliar **o IMC** da população? Selecione uma amostra piloto ( $n_0 = 14$ ) nas posições: 54°; 169°; 248°; 255°; 350°; 376°; 379°; 45 8º; 732º; 802º; 826º; 924º; 958º; 968º. Considere o nível de confiança de  $1 - \alpha = 95\%$  e erro absoluto máximo ( $e_{max} = 0.04 \cdot \overline{X}$ ). Caso necessite de mais indivíduos amostrais selecione os da seguinte posições e ordem: 21º; 24º; 134º; 376º; 530º; 596º; 636º; 340º; 703º; 882º; 992º. Dados: 14  $\dot{v}_i = 871$ *x*  $\sum_{i=1}^{N} x_i = 871;$  $\sum_{n=1}^{14}$  $\frac{3}{i}$  = 54339 *x*  $\sum_{i=1}^{6} x_i^2 = 54339$ .

- i) Para a amostra selecionada estime e interprete o intervalo de confiança (IC) para a massa corporal da população:  $IC = \left[ \begin{array}{c} X - t_{\frac{(\alpha}{2^{n-1}})} \times \frac{S}{\sqrt{n}} \\ 0 \end{array} ; X + t_{\frac{(\alpha}{2^{n-1}})} \right]$ ada estime e interprete o intervaloridade estime e interprete o intervaloridade estimate o intervaloridade estimate  $IC = \left[ \overline{X} - t_{\frac{(\alpha, n-1)}{2}, \dots, \sqrt{n}} \times \frac{S}{\sqrt{n}} : \overline{X} + t_{\frac{(\alpha, n-1)}{2}, \dots, \sqrt{n}} \right]$  $\frac{1}{\left(\frac{\alpha}{2}n-1\right)}\times\frac{S}{\sqrt{n}}$ ;  $\overline{X}$  +  $t$ <sub> $\frac{\alpha}{2}$ </sub>  $\frac{S}{\sqrt{n}}$ estime e interprete o intervalo de con<br> $\begin{bmatrix} \n\overline{v} & y & \overline{v} & \overline{v} & \overline$  $=\left[\, \bar{X}-t \, \frac{S}{\left(\frac{\alpha}{2},n-1\right)}\times \frac{S}{\sqrt{n}}\,;\bar{X}+t \, \frac{\alpha}{\left(\frac{\alpha}{2},n-1\right)}\times \frac{S}{\sqrt{n}}\, \right];$ ;
- ii) O que acontece com a amplitude do intervalo de confiança considerando:  $\lambda\% = 2\% \bar{X}$  e  $\lambda\% = 10\% \bar{X}$ . Comente sem a necessidade de refazer os cálculos novamente.

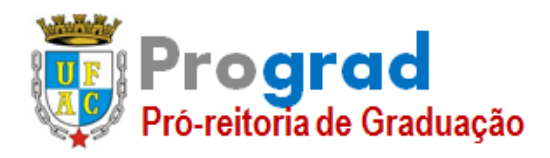

#### **FOLHA DE QUESTÕES**

**Área: Estatística Número de C.P.F**\_\_\_\_\_\_\_\_\_\_\_\_\_\_\_\_\_\_\_\_\_\_\_\_\_

# **CHAVE DE CORREÇÃO**

Amostra selecionada: 64; 61; 66; 58; 59; 58; 59; 65; 58; 67; 64; 67; 62; 63. Temos que:  $S = 3,40$ ;  $e_{\text{max}} = 0.04 \overline{X} \Rightarrow e_{\text{max}} = 0.04 \times 62,21=2,49.$ 

$$
n = \left(\frac{2,160 \times 3,40}{0,04 \times 62.21}\right)^2 = 8,7 = 9 < n_0.
$$

Portanto, o tamanho da amostra de 9 elementos amostrais.  
\n
$$
IC = \left[ \overline{X} - t_{\left(\frac{a}{2}, n-1\right)} \times \frac{S}{\sqrt{n}}; \overline{X} + t_{\left(\frac{a}{2}, n-1\right)} \times \frac{S}{\sqrt{n}} \right] = [62.21 - 2,160 \times 3,40 / \sqrt{14}; 62.21 + 2,160 \times 3,40 / \sqrt{14}].
$$

Então, *IC* = [60.25;64.18]. Portanto, o IC para o índice corporal é dado por: [60.25;64.18].

Para  $\lambda\% = 2\% \bar{X}$  a amplitude do intervalor diminui e o tamanho da amostra aumenta.

Para  $\lambda\% = 10\% \bar{X}$  a amplitude do intervalor aumenta e o tamanho da amostra diminui.

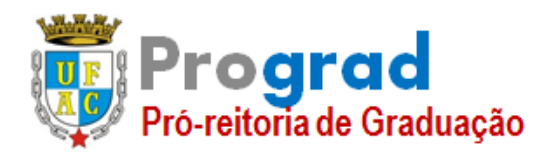

# **UNIVERSIDADE FEDERAL DO ACRE PRÓ-REITORIA DE GRADUAÇÃO**

#### **CONCURSO PÚBLICO DE PROVAS E TÍTULOS PARA O CARGO EFETIVO DE PROFESSOR DA CARREIRA DE MAGISTÉRIO SUPERIOR – EDITAL Nº 53/2018 – PROGRAD**

#### **FOLHA DE QUESTÕES**

**Área: Estatística Número de C.P.F**\_\_\_\_\_\_\_\_\_\_\_\_\_\_\_\_\_\_\_\_\_\_\_\_\_

#### **Tabela 1: Dados, em kg, da população (Questão 08)**